# HPC working seminar for physicists

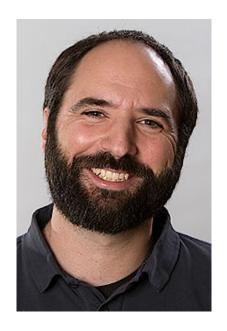

Scientific Computing Department at HIM

Dr. Dalibor Djukanovic
Dr. Peter-Bernd Otte

bi-weekly meeting – 29.3.2022

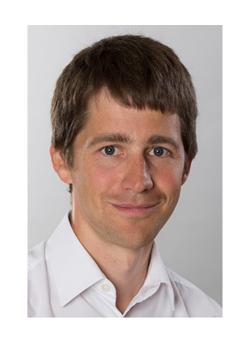

# Today's Topics

- 1. News
- 2. SLRUM from inside Container
- 3. your questions / discussion / requests to the maintainers

- compact in time (15mins + user questions/discussion).
- bring people together tackling the same problems
- minutes: <a href="https://www.hi-mainz.de/research/computing/hpc-working-seminar/">https://www.hi-mainz.de/research/computing/hpc-working-seminar/</a>

#### Hot Topics we are working on

Theory partition:

Remember:

• 1k files / dir

• + 900TB, quota updates this afternoon (15.3.)

stripe count: 4

- Lustre stripe settings:
  - Stripe count = 4, threshold > ~1000 MB
  - For miifs01, not for fs04 and fs05

```
[[pbotte@login23 scratch]$ lfs getstripe -d /lustre/miifs01
                              lcm layout gen:
                              lcm_mirror_count: 1
                              lcm_entry_count:
                                 lcme_id:
                                                      N/A
                                 lcme_mirror_id:
                                                     N/A
                                 lcme_flags:
                                                      0
                                 lcme_extent.e_start: 0
                                 lcme_extent.e_end:
                                                      1073741824
                                  stripe_count: 1
                                                                                                                   stripe offset: -1
                                                          stripe_size:
                                                                         1048576
                                                                                                       raid0
                                                                                        pattern:
                                 lcme_id:
                                                      N/A

    prefer Large files

                                 lcme mirror id:
                                                      N/A
                                 lcme_flags:
                                 lcme extent.e start: 1073741824
                                 lcme_extent.e_end:
```

1048576

raid0

pattern:

stripe\_offset: -1

stripe\_size:

# Baby sitting of jobs

- Jobs sometimes fail, due to different reasons
  - baby sitting necessary
- problematic, if N>>1

• Solution: a script takes over the task

# Baby sitting of jobs

- What it N>>1 and baby sitting is complex?
  - eg 20k jobs for energy or angle scan
  - different calibrations
  - multiple analysis steps

- Solution: a decent baby sitting app
  - "workflow manager"
- SPECF now came up with a containerised workflow manager

# Workflow manager for jobs

- SPECF now came up with a containerised workflow manager
  - https://github.com/panda-luminosity-detector-group/LuminosityFit/

- Problem on Himster 2: SLURM commands not accessable from inside container
  - SLURM setup changes often and high complexity
  - SLURM sits in standard directory, so no mount possible
- Solution: a helper agent outside the container

# Workflow manager for jobs

SPECF now came up with a containerised workflow manager

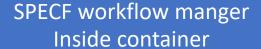

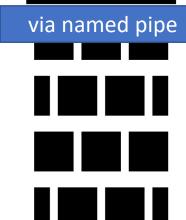

Helper agent executes SLURM cmds

1st: Mounts pipe

2<sup>nd</sup>: echo "squeue ..." > pipename

while true; do \$(cat pipename); done

# Workflow manager for jobs

SPECF now came up with a containerised workflow manager

SPECF workflow manger Inside container

1st: Mounts pipe

2<sup>nd</sup>: echo "squeue ..." > pipename

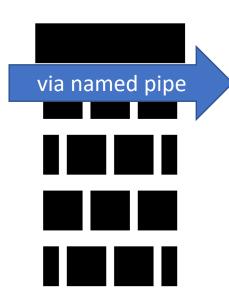

#### Helper agent executes SLURM cmds

### Alternative Workflow manager

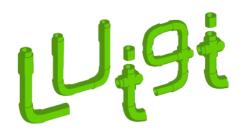

https://github.com/spotify/luigi

pip install luigi

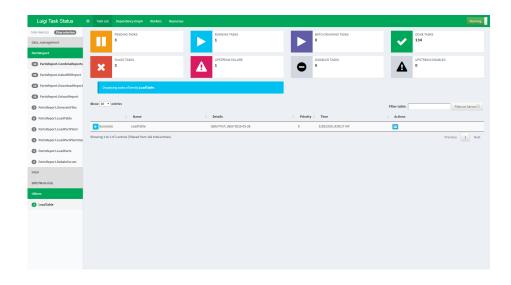

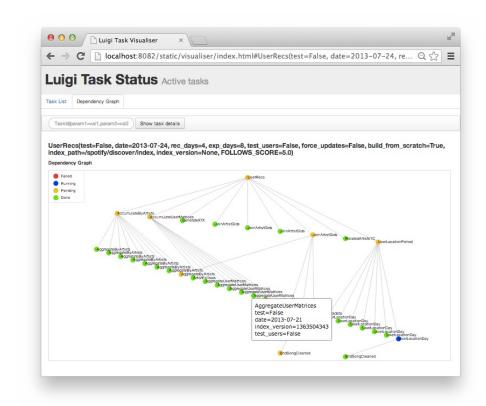

Dependency graph manger

#### Alternative Workflow manager

Apache Airflow

https://airflow.apache.org

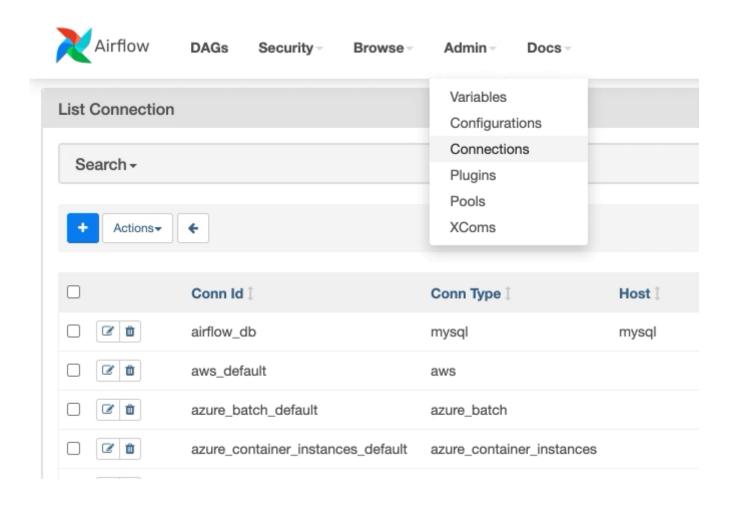

your questions / discussion / requests to the maintainers?

### Next meeting, 12th April 2022

Only technical / short meetings during semester break

hand in your topics!